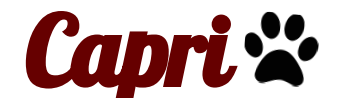

**Escuela primaria ¡Todo para todos los niños!**

# **Aprendizaje a Distancia Manual Addendum**

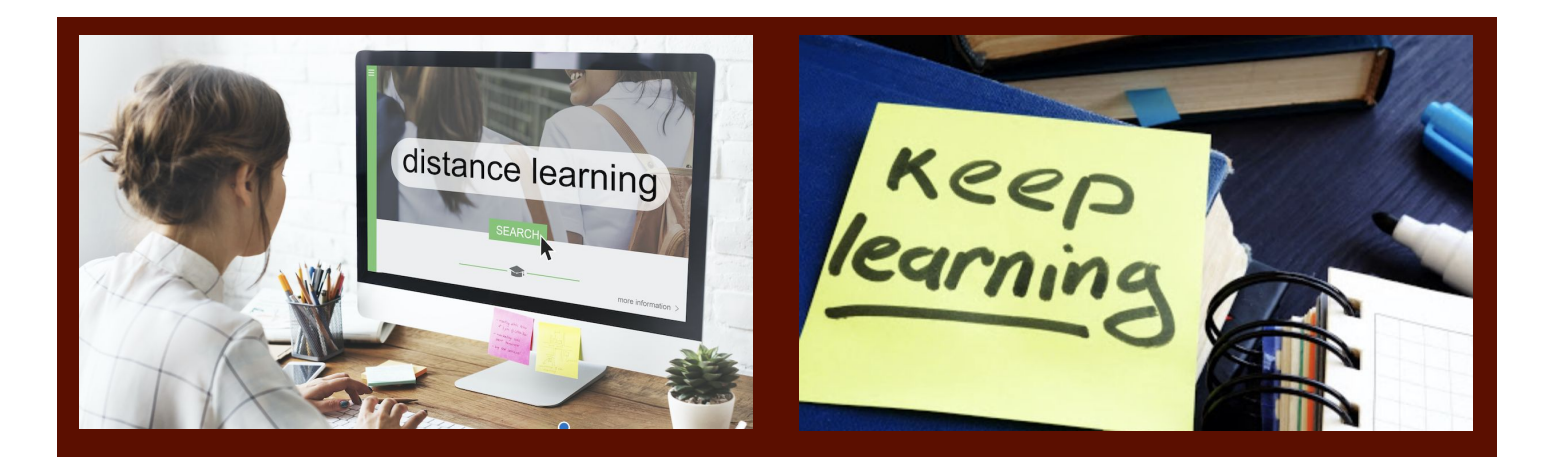

Durante el COVID-19 pandemia, el Distrito Escolar Unido de Campbell y la escuela primaria Capri están dispuestos a proporcionar la mejor experiencia de aprendizaje a distancia para todos nuestros estudiantes. Nuestro plan de estudios de aprendizaje a distancia consiste en instrucción en línea, trabajo autodirigido, registro de maestros e instrucción diaria en vivo. Nuestro programa de aprendizaje a distancia será diferente al que brindamos en la primavera: más atractivo, académicamente riguroso y en línea con los nuevos requisitos legislativos. Las mejoras incluyen la interacción diaria en vivo con maestros y compañeros para la instrucción, y contenido que se alinea con los estándares y de calidad similar a lo que los estudiantes reciben de la instrucción en persona.

# **Plan de reapertura de escuelas de CUSD**

El 15 de julio de 2020, la Mesa Directiva del Distrito Escolar Unido de Campbell aprobó la recomendación del Comité de Planificación de Reapertura del Distrito de comenzar el año escolar 2020-21 con aprendizaje a distancia para todos los estudiantes e incorporar gradualmente más aprendizaje en persona según lo permitan las condiciones locales .

Con la seguridad y los estudiantes en mente, CUSD alineó nuestras metas de planificación para cumplir con nuestra misión de educar a los estudiantes a su máximo potencial. El CUSD desarrolló un conjunto de principios rectores y creó grupos de trabajo del Distrito para planificar tres escenarios distintos.

- 1. Todo aprendizaje a distancia (DL)
- 2. Híbrido (combinación de DL y en persona)
- 3. Todos los estudiantes regresan

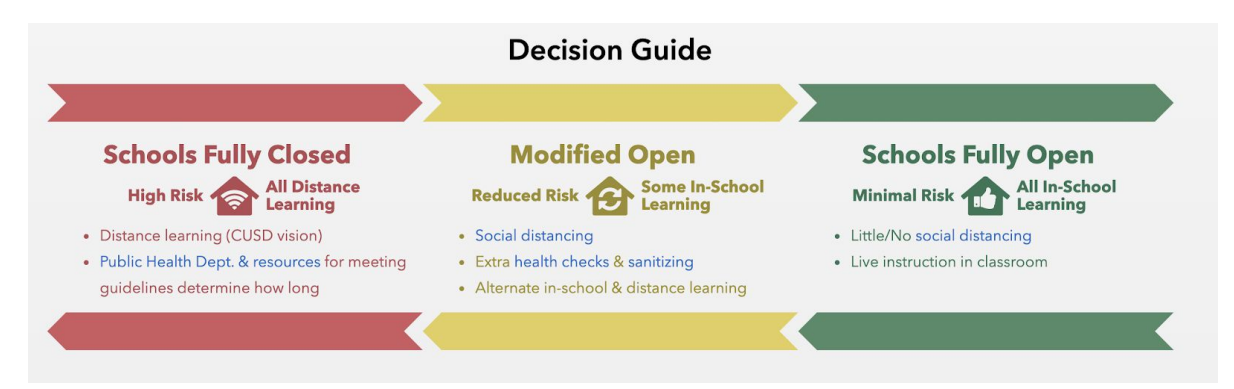

Para obtener información actualizada sobre el Plan de reapertura de CUSD, visite el sitio web de CUSD página COVID 19: [https: // www .campbellusd.org / covid19](https://www.campbellusd.org/covid19)

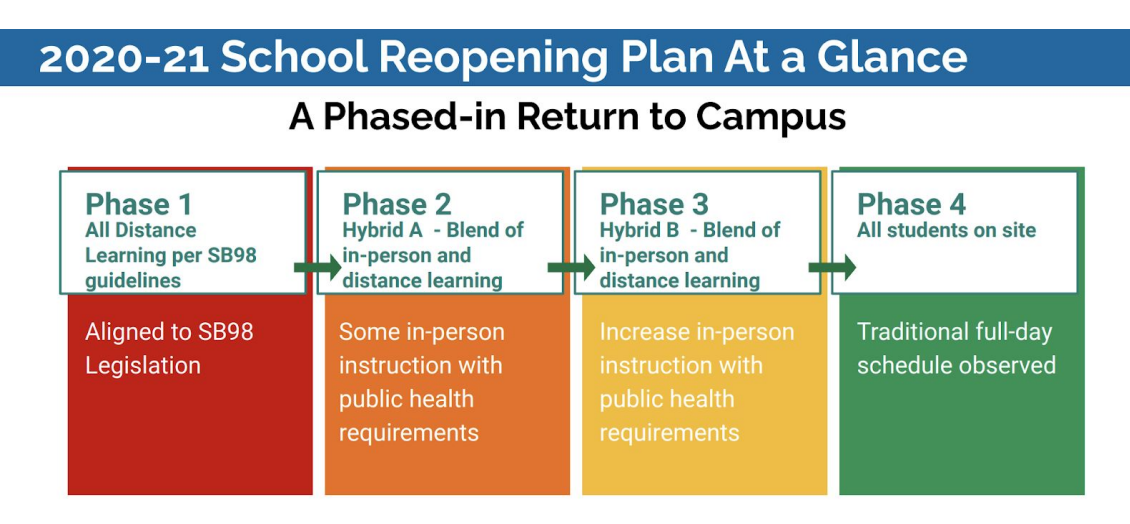

Public health guidelines, current state of the virus and input from the Reopening Committee will determine progression between phases.

# **FASES DE DISTANCIA APRENDIZAJE**

Educar a cada niño a su máximo potencial

### **FASE 1**

### Configuración de estudiantes y familias para el éxito

Esta fase implica que los maestros se acerquen a los estudiantes para brindar apoyo social y emocional para construir relaciones con estudiantes y familias y para orientar a las familias con la educación a distancia. En esta fase, el personal determinará qué los estudiantes necesitan acceso a wifi y / o Chromebooks.

### **FASE 2**

#### **Establecer rutinas y expectativas**

Los maestros implementarán políticas y procedimientos para instrucción en línea, para desarrollar normas, expectativas, protocolos, reglas para reuniones, lecciones y compartir con colegas y estudiantes

### **FASE 3**

### Involucrar a los estudiantes con el aprendizaje

En esta fase, los sistemas están en su lugar para soportar la distancia aprendizaje. Los maestros están involucrando a los estudiantes con nuevos contenido. Mejores prácticas de instrucción en línea y fuera de línea se están implementando.

### **EN MARCHA**

#### Monitoreo de progreso y retroalimentación

La evaluación del trabajo del estudiante y la calificación serán desarrollado e implementado. Nosotros monitorearíamos calificación y participación y asistencia.

MÁS INFORMACIÓN EN HTTPS://WWW.CAMPBELLUSD.ORG/

Para garantizar que los estudiantes y las familias estén preparados para el éxito durante la Fase 1 del aprendizaje a distancia, comenzaremos orientando e incorporando a los estudiantes y las familias.

Esto refleja cómo los maestros tradicionalmente abren el año escolar dando la bienvenida a los estudiantes, estableciendo rutinas y expectativas, y luego involucrando a los estudiantes con nuevos estándares y currículo.

# **Comunicación**

La forma más importante de asegurar el éxito de un niño y una experiencia escolar positiva es a través de una buena comunicación. Sin él, todos perdemos oportunidades enriquecedoras. Asegúrese de hacer su parte leyendo toda la información enviada a casa a través de SeeSaw y School Messenger, leyendo el boletín electrónico semanal, asistiendo a las reuniones mensuales de la PTA y haciendo preguntas. La mejor manera de garantizar una comunicación sólida es suscribirse a nuestra lista de boletines en [http://capri.campbellusd.org.](http://capri.campbellusd.org/) El personal de la Escuela Primaria Capri y los miembros de la junta de la PTA están felices de responder cualquier pregunta que puedan tener.

- Marque nuestro sitio web: <https://capri.campbellusd.org/>
- Suscríbase a nuestro boletín semanal: <https://capri.campbellusd.org/newsletter/signup>

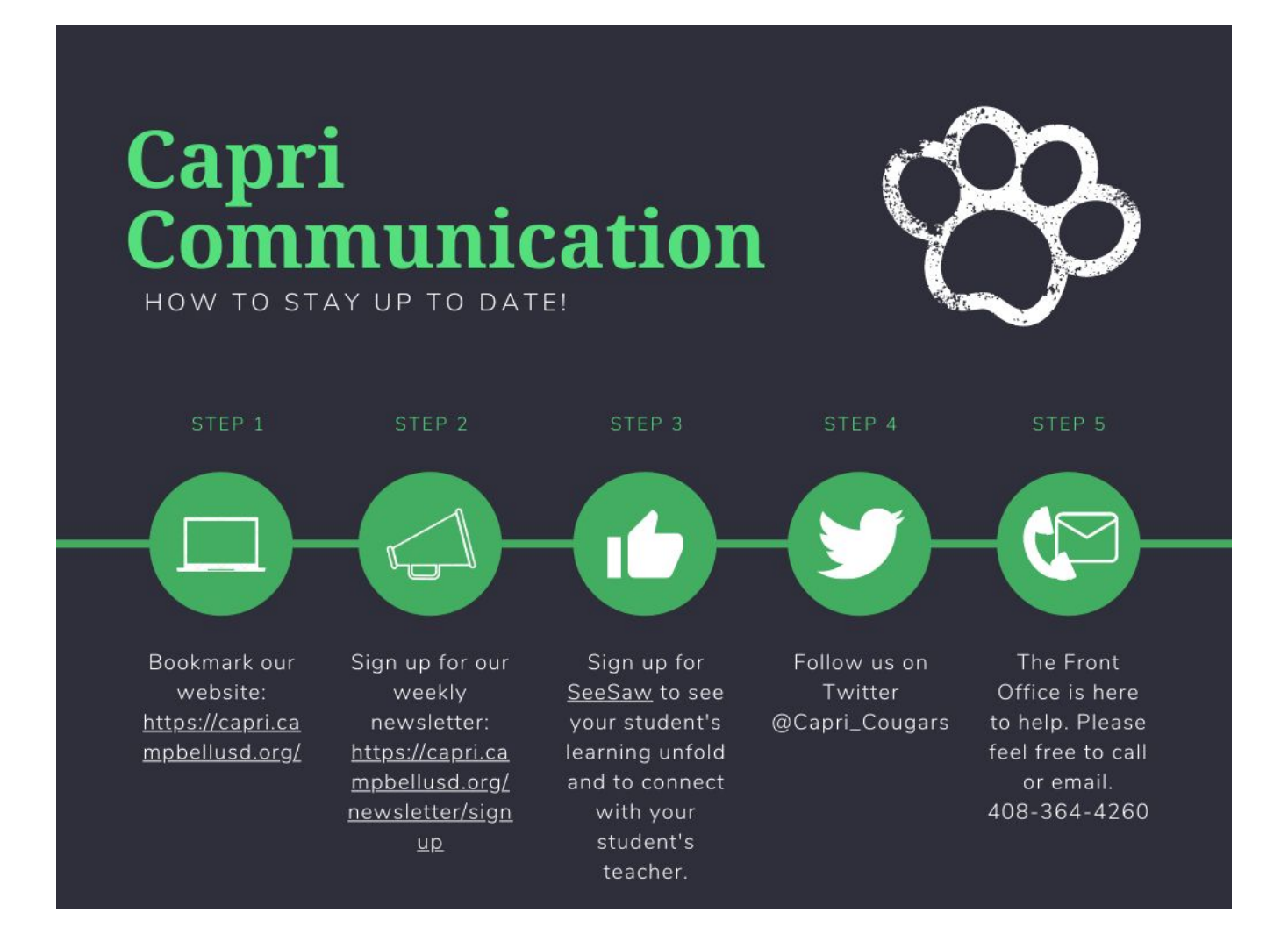

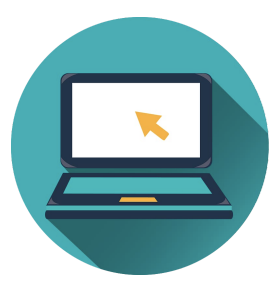

# **Tecnología Educativa**

Personal utilizará Google Classroom, Zoom y Seesaw como base para el aprendizaje en línea. Los maestros también impulsarán asignaciones de alto impacto para los estudiantes. Los maestros involucran a los estudiantes en lecciones en vivo a través de Zoom (reuniones seguras) o Google Hangouts. El principal objetivo durante este

tiempo es continuar con la más alta calidad posible de enseñanza y aprendizaje. Se anima a los estudiantes que no tienen acceso a Internet a que se comuniquen con la escuela al (408) 364.4260 para obtener ayuda. A cada estudiante se le asignará un Chromebook para usar en casa. Los estudiantes que aún no hayan recibido su Chromebook recibirán uno durante el comienzo de la distribución de materiales del año. La Primaria Capri tendrá un sitio web de ventanilla única para el aprendizaje a distancia. Visite nuestro [aprendizaje a distancia Centro de](https://sites.google.com/campbellusd.org/capri-distance-learning-hub/home) en

<https://sites.google.com/campbellusd.org/capri-distance-learning-hub/home>

No dude en acercarse a nuestra oficina para más apoyo y hablar con:

Cota Christi, Asistente de administración (408) 364-4260 Karen / Oficina de Salud Eshoff Asistente (408) 364-4260 Debbie Nogales, Enlace con la Comunidad (408) 364-4260 , Ext. 4657

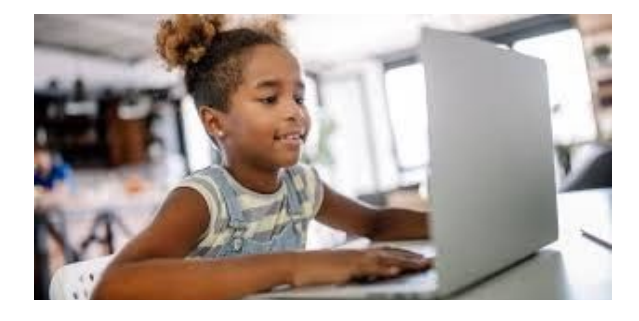

Nos concentramos en utilizar los programas siguientes. Los maestros agregaron programas y recursos tecnológicos adicionales según sea necesario para apoyar el éxito académico de su hijo.

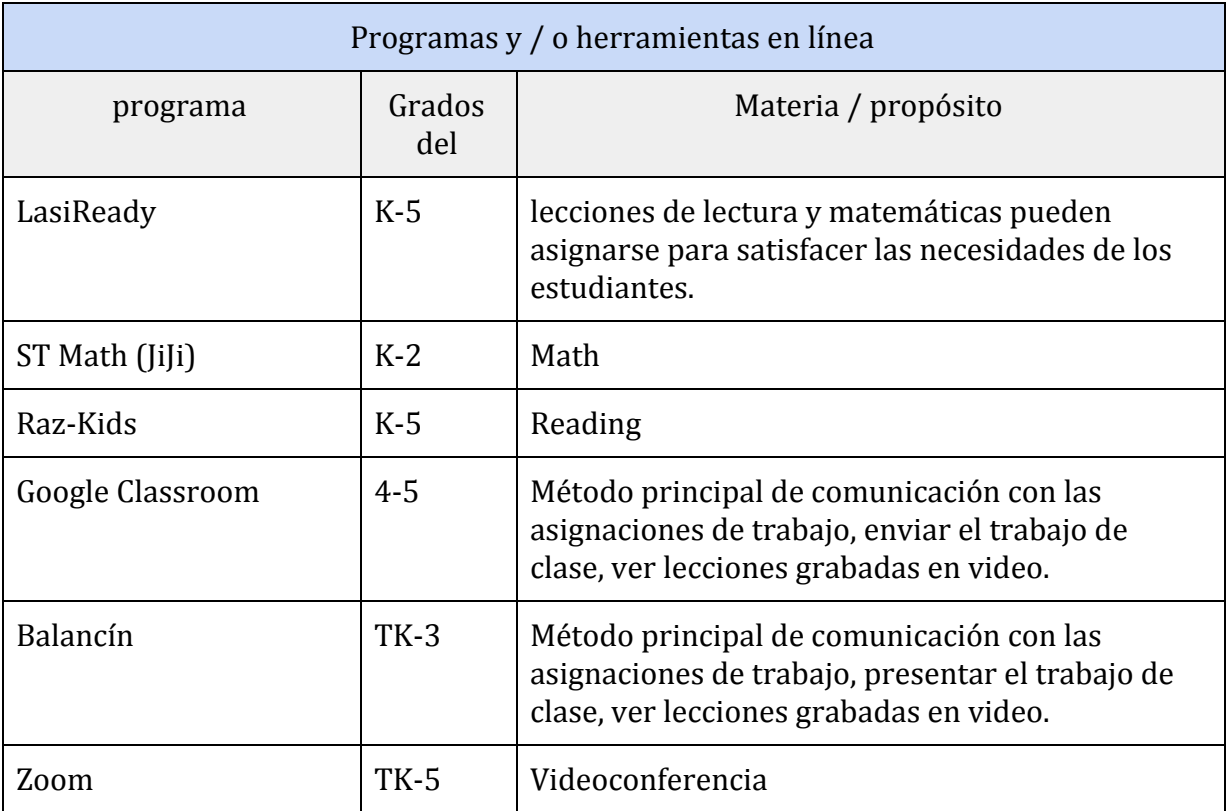

## **Vínculos e instrucciones útiles:**

- Inteligente: se accede a Inteligente utilizando la cuenta de Google del estudiante. Los estudiantes pueden acceder a aplicaciones de aprendizaje como Seesaw, Google Classroom, Google Drive, iReady, Khan Academy, Typing Club y más. Puede acceder a esta página a través de la [página de](https://www.campbellusd.org/studentresources) [recursos para estudiantes de CUSD](https://www.campbellusd.org/studentresources). Aquí hay dos conjuntos de instrucciones: [Instrucciones 1](https://www.campbellusd.org/files/chromebook-how-to.pdf) e [Instrucciones 2](https://docs.google.com/presentation/d/1Tg4gDeX2T1O1srGEma4nwvu3T2F6vYkQR9MsIlPcI7Q/edit?usp=sharing)
- Portal para padres de PowerSchool: Inicie sesión en [PowerSchool.](https://ps.campbellusd.org/public/home.html) Esto le permite verificar la asistencia de su hijo y comunicarse con el maestro. Los padres de los estudiantes de la escuela intermedia pueden incluso verificar las calificaciones y el progreso.
- Nombre de usuario y contraseña del estudiante: Para el primer día de clases, a cada estudiante se le dará un nombre de usuario y contraseña para acceder a Clever y otras plataformas. En el [Portal](https://ps.campbellusd.org/public/home.html) [para padres,](https://ps.campbellusd.org/public/home.html) debe encontrar el nombre de usuario y la contraseña de Google de su estudiante.
	- Inicie sesión en su cuenta para padres
	- En la columna de la izquierda, haga clic en "Información de la cuenta del estudiante".
		- Se abre una página con el nombre de usuario y la contraseña del estudiante.
		- Si no tiene una cuenta en el portal para padres, haga clic en el botón "Crear cuenta" para configurar una.
		- Si no puede acceder / encontrar el nombre de usuario / contraseña de su hijo, envíe un correo electrónico al maestro de su hijo

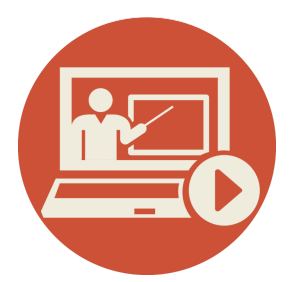

# **Modelo de instrucción Covid-19 Visión**

El aprendizaje a distancia este otoño se verá diferente de lo que experimentó en la primavera.

Las pautas estatales exigen que:

- Los estudiantes tengan interacciones diarias en vivo con sus maestros y compañeros de clase Los
- estándares de nivel de grado y la alineación serán equivalentes a la instrucción en persona
- Se ejecutan las adaptaciones para los estudiantes con IEP / 504 Se
- brinda apoyo para nuestras poblaciones en riesgo (Jóvenes de crianza, EL, SES, sin hogar, por debajo del nivel de grado) La escuela

Capri ha acordado que para lograr esto, los maestros:

- Alinearán el horario de los estudiantes con nuestro día escolar regular
- Tendrán instrucción en vivo
- Tendrán instrucción en grupos pequeños en ELA y matemáticas Se
- hará tiempo para tareas fuera de la pantalla durante el día
- Se emitirán boletas de calificaciones, por lo que las asignaciones se calificarán y registran según corresponda. Se
- Se tomará la asistencia durante el día y se seguirán las políticas de absentismo escolar para los estudiantes que no asistan.
- El programa tendrá en cuenta los minutos de instrucción tanto dentro como fuera de la pantalla.

## **La Horario**

La escuela comienza a las 8:30 am todos los días con una pausa para el almuerzo de 12:15 pm a 12:45 pm. El día escolar incluirá instrucción dirigida por el maestro sincrónica (en vivo) y aprendizaje asincrónico (autodirigido). Los horarios exactos serán determinados por los niveles de grado y los maestros.

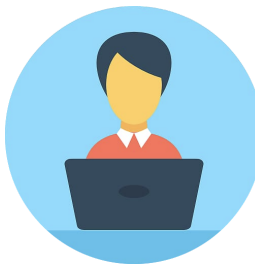

# **Expectativas de aprendizaje a distancia**

Los estudiantes y el personal recibirán y aceptarán pautas y expectativas claras para el uso y comportamiento de la tecnología en el aprendizaje a distancia.

- El estudiante no grabará lecciones en vivo.
- Los estudiantes encenderán su cámara al comienzo de la clase y la dejarán encendida durante toda la lección a menos que el estudiante haya llegado a un acuerdo con el maestro para apoyar las necesidades individuales. Los estudiantes solo usarán su nombre correcto cuando inicien sesión en herramientas en línea como Zoom.
- Los padres no participarán en la clase y no interactúan con otros estudiantes o personal durante la clase. Cualquier inquietud se abordará con el maestro fuera del período de instrucción.

## Capri Elementary School Distance Learning Expectations

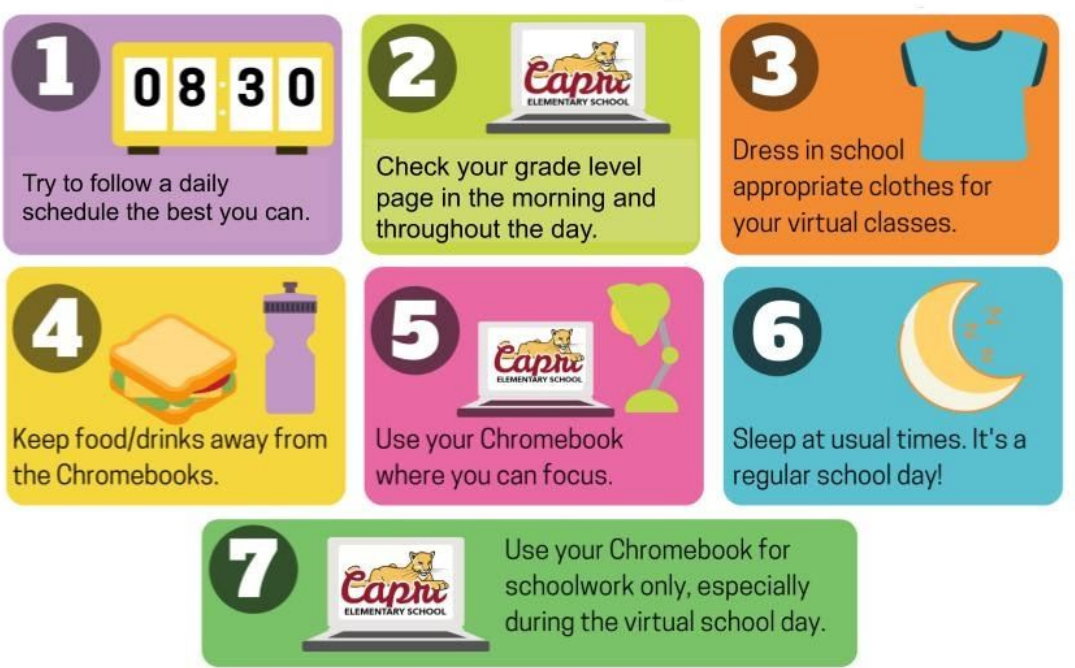

Adapted from Sienna School

## **Preparándose para la reunión de su clase**

**(de Fisher, Frey, Hattie The Distance Learning Playbook, grados K-12, Enseñar para el compromiso y el impacto en cualquier entorno)**

- 1. Asegúrese de haber completado la actividad de preparación previa a la clase para estar listo ¡aprender!
- 2. Piense en sus metas de aprendizaje hoy. ¿Qué quieres lograr?
- 3. Trabaje con su familia para encontrar un espacio tranquilo que no moleste a otras personas en su casa y no lo distraiga del aprendizaje.
- 4. Prepare su espacio de aprendizaje. Asegúrese de tener un espacio de trabajo despejado para escribir y almacenar sus materiales.
- 5. Si hay elementos que tienen información personal que no desea que otras personas vean, muévalos fuera del alcance de la cámara.
- 6. Revisa tu iluminación para que tus compañeros de clase puedan verte.

## **Durante las reuniones de clase**

**(de Fisher, Frey, Hattie The Distance Learning Playbook, Grados K-12, Enseñar para la participación y el impacto en cualquier entorno)**

- 1. Haga preguntas aclaratorias para comprender completamente las intenciones de aprendizaje y los criterios de éxito de la lección.
- 2. ¡Escuche atentamente a los demás y haga buenas preguntas!
- 3. Informe a sus compañeros de clase cuando esté de acuerdo o en desacuerdo con ellos antes de \_\_\_\_\_\_\_\_\_. (el maestro decide cómo se hace)
- 4. Hágale saber a su clase que tiene algo que decir antes de \_\_\_\_\_\_\_. (el maestro decide cómo se hace)
- 5. Cuando no esté hablando, silencio su micrófono. Ayuda a otras personas a escuchar.
- 6. Desactive las notificaciones del correo electrónico y las redes sociales para no distraerse.
- 7. Si tiene un teléfono inteligente, apáguelo para no distraerse.

## **Pautas para las videoconferencias Los**

- 1. Los estudiantes y el personal deben vestirse apropiadamente para la escuela.
- 2. Se espera la etiqueta en el salón de clases. Los padres y hermanos no deben participar en la videoconferencia. Las escuelas seguirán los procedimientos típicos si un padre o tutor desea reunirse con un maestro.
- 3. Los maestros comunicarán expectativas y normas tal como lo harían con las expectativas de comportamiento en el salón de clases en persona. Vea el Código de Educación mencionado anteriormente.
- 4. De acuerdo con la sección 51512 del Código de Educación, se prohíbe el uso no autorizado de dispositivos de escucha o grabación en cualquier salón de clases, que incluirá aulas en línea, sin el consentimiento previo del maestro y el director de la escuela. Los estudiantes no pueden grabar (captura de pantalla, captura en vivo, etc.) para compartir el aula en línea y compartirlo a través de las redes sociales u otros métodos. Todos los procedimientos disciplinarios se aplican al aula de educación a distancia.

## **Acuerdo de aprendizaje a distancia del estudiante**

Como estudiante, es su responsabilidad mantener un enfoque de aprendizaje serio, enfocado y académico. Esto incluye:

Espacio de trabajo: establezca una oficina / espacio de trabajo dentro de la casa que limite las distracciones e incluya un escritorio, una silla, una lámpara y acceso a enchufes eléctricos. Informe a su hogar dónde estará y cuánto tiempo necesitará el espacio o una zona de silencio.

Aula en línea

- Asegúrese de tener configurado un Chromebook que incluya: Clever, Zoom, Seesaw y / o Google Classroom.
- Asegúrese de que los antecedentes que se mostrarán detrás de usted sean apropiados para la escuela.
- Ingrese cada día escolar arreglado y con la mentalidad de estar en el campus con la vestimenta adecuada, no en pijama.
- Cuando esté en sesiones de clase sincrónicas, el video debe estar encendido con el micrófono silenciado. El instructor guiará el uso del micrófono. La cara completa de cada participante debe estar a la vista.
- En sesiones de clase o reuniones sincrónicas, los teléfonos móviles u otros medios privados de comunicación no deben estar en uso a menos que el maestro lo indique con fines educativos.
- Las funciones de chat dentro de una videoconferencia deben usarse para el beneficio educativo de la clase y deben incluir el lenguaje y el contenido apropiados.
- Los estudiantes deben desconectarse de inmediato cuando finaliza una videoconferencia. Si una persona no se da cuenta de que su cámara o micrófono está encendido, se espera que los miembros de la comunidad se lo informen.

Materiales

- Cuando ya no utilicen el aprendizaje en línea, los estudiantes devolverán todos los libros de texto y los libros de la biblioteca de manera oportuna y en buenas condiciones.
- Si rechaza un dispositivo emitido por el distrito de Campbell USD, aún es responsable de seguir todas las expectativas del salón de clases en línea. CUSD no ofrece garantía ni reparará ningún dispositivo privado. CUSD no garantiza que la tecnología privada permitirá el acceso completo al software del distrito.

Privacidad y derecho a la privacidad

- Sin el permiso expreso y por escrito del director, los usuarios (incluidos los estudiantes) no pueden grabar, hacer capturas de pantalla, compartir, volver a publicar o capturar o difundir contenido digital creado a través de cualquiera de nuestras plataformas de educación a distancia. Solo los representantes de la escuela pueden capturar o publicar dicho contenido. El incumplimiento de esta directiva puede resultar en una acción disciplinaria.
- Los estudiantes no pueden manipular aplicaciones digitales o usar herramientas digitales de una manera que interrumpa los objetivos del aula.
- A menos que el instructor lo solicite específicamente, los hermanos y / o padres no deben participar en el aula en línea.

Tareas diarias

- Revisar las comunicaciones con regularidad durante cada día escolar y responder de manera oportuna. Suponga que todas las comunicaciones pueden y serán leídas por el maestro. El contenido de las comunicaciones debe ser apropiado para un entorno escolar.
- Siga de cerca el horario diario publicado.
- Llegue a tiempo a las citas sincrónicas.
- Esté preparado con los suministros adecuados: computadora, audífonos, libros de texto, cuadernos, calculadora, implementos de escritura.
- Comuníquese de manera proactiva con maestros, asesores y administradores con preguntas y / o inquietudes.
- ¡Entrega tu propio trabajo! El plagio se define como "la práctica de tomar el trabajo o las ideas de otra persona y hacerlas pasar como propias". No se permite copiar y pegar material de otro lugar sin el permiso explícito de su instructor. Cumpla con las expectativas de integridad académica de la comunidad: envíe sólo trabajos originales, utilizando solo materiales permitidos y fuentes documentadas.

### Asistencia

● Su asistencia diaria está determinada por si ha iniciado sesión o no en sus clases requeridas. Los estudiantes que no inicien sesión serán marcados como ausentes y se contactará a un padre o tutor para verificar si usted está en la escuela. Los estudiantes ausentes sin una excusa permitida estarán sujetos a la política de absentismo escolar del CUSD.

### Acoso Cibernético

El cibernético incluye la transmisión de comunicaciones de acoso, amenazas directas u otros textos, sonidos o imágenes dañinos en Internet, redes sociales u otras tecnologías utilizando un teléfono, computadora o cualquier dispositivo de comunicación inalámbrico. El ciberacoso también incluye irrumpir en la cuenta electrónica de otra persona y asumir la identidad de esa persona para dañar la reputación de esa persona y / o publicar imágenes electrónicas de otro estudiante sin consentimiento explícito.

Esto incluye a los estudiantes señalados debido, pero no limitados a:

- ●Edad
- $\bullet$  Sexo
- ●Orientación sexual
- ●género
- ●Identidad Género
- ●grupo étnico identificación del
- ●idioma nativo o la falta de capacidad de lenguaje Inglés percibidos
- ●civil, los padres o el estado familiar
- ●color
- ●Religión
- ●La expresión de género
- ●de carreras
- ●linaje
- ●Nacional origen
- mental o física discapacidad, o sobre la

base de la asociación de una persona con una persona o grupo con una o más de estas características reales o percibidas en sus programas educativos y actividades o prácticas laborales

Campbell Union cree que la mejor manera de abordar el acoso y el comportamiento inapropiado es a través de la educación e intervención. También reconocemos que las palabras se pueden utilizar como armas. Los administradores escolares son los mejores jueces de cuándo y qué tipo de intervenciones serán más efectivas en cada caso. Para obtener más información, consulte el Código de Educación de California 48900.4.

### **Conducta personal y consecuencias**

Trate a todos los demás estudiantes y al maestro con respeto. Si tiene una inquietud o pregunta para el maestro, use el aula en línea para hacerla. Los estudiantes que no sigan las reglas de la escuela, incluidas las reglas del salón de clases en línea, están sujetos a medidas disciplinarias según la política de disciplina del CUSD.

Las posibles consecuencias por violar este acuerdo pueden incluir, pero no se limitan a: remoción temporal del salón de clases en línea, teléfono o videoconferencia con los padres / tutores, acceso limitado a herramientas en línea, ubicación en un salón de clases alternativo.

### **Al revisar las reglas y expectativas anteriores, usted / su padre / tutor acepta cumplir con las reglas establecidas en el Acuerdo de aprendizaje COVID-19.**